# Adobe Photoshop 2022 (Version 23.0) Hacked Registration Code [Latest 2022]

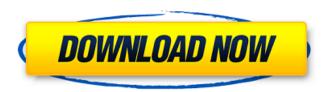

## Adobe Photoshop 2022 (Version 23.0) Crack+ License Key Download For PC [Latest] 2022

Adobe owns the trademark for Photoshop. Generally speaking, the name "Photoshop" is applied to the full release, including the products that run in addition to the imageediting software. If you see a product associated with Photoshop, such as the Adobe Photoshop Lightroom or Adobe Photoshop Elements, that means it's part of the Adobe Creative Suite. How Can Photoshop Speed Up File-Editing Time? Typically, imageediting time is a team effort, so even with the best intentions, you can end up spending a lot of time applying edits. You can speed up the process by teaching Photoshop how to recognize what you want to change in an image and applying new edits faster and with fewer steps. There are two ways Photoshop can recognize changes in a file. The first one is based on pixel-level recognition of changes, such as color, as well as contrast, overall image sharpness, edges and gradients, and overall image brightness. This kind of recognition allows Photoshop to alter an image in real time (1) and almost instantaneously. The second kind of recognition involves recognizing changes in an image based on content, such as the creation of a new layer, using a filter, or working with certain artistic effects. Photoshop is able to determine when a new layer needs to be created, when an existing layer needs to be added or replaced, and when a filter needs to be applied, among many other changes. This kind of recognition is not immediate, but you can still expect to save time by applying these types of edits. Changing File Types You use file formats in Photoshop for different reasons. For the vast majority of content, RGB (red, green, and blue) files are the most common; however, some users may use TIFF (Tagged Image File Format) or one of the many proprietary formats. TIFF is an uncompressed file format; it supports large image file sizes with high color quality and is sometimes used for printing. To access a file, you insert it into the Tools panel and choose File⇒Open. This places your image file into the main editing workspace, and you can start working on it. Figure 4-1 shows a primary image loaded into Photoshop. \*\*Figure 4-1:\*\* The Photoshop workspace is the central workspace for the editing software. Note: If you often edit the same file, it may be smarter to work in a folder. Creating a folder enables Photoshop to automatically display any file

### Adobe Photoshop 2022 (Version 23.0) Crack + PC/Windows

It is a stand-alone application, meaning that you can use it without a subscription to Photoshop CS6. However, you can share your files with Photoshop on the computer that you use to access Elements. How to install Photoshop Elements Go to the official Adobe website and click on the link Install a Photoshop Elements trial software. Download the free trial version of Photoshop Elements and save it on a flash drive or in the Cloud so that you can use it without Internet. The trial version is free. If you wish to continue, you have to pay a fee. In other words, you can install it and use it for free for up to 60 days. After that, you have to install the full version of Photoshop

Elements through the Adobe website or on your computer. If you do not want to install the full version of Photoshop Elements, you can choose to buy a subscription to a monthly or annual plan through Adobe. The subscription allows you to use all of the features of Photoshop Elements until the end of the subscription period. The subscription fee usually varies between \$10 and \$40 per month. Search for a free alternative to Photoshop Elements or download this guide, which contains the instructions to install and use Photoshop Elements. Here are the instructions for installing Photoshop Elements: 1. Download the trial version of the software From the Adobe website, click on the Get a free trial link. link. Download the trial version of the software from the site and save it on a flash drive or on the Cloud. 2. Install Photoshop Elements Open the installer file by double-clicking on it. 3. Create an account and activate the software Choose the type of account that you want to use to access the software. How to use Photoshop Elements 1. Connect to your Dropbox account Before you start using Photoshop Elements, you must connect to your Dropbox account to synchronize the contents of your folder. Select the connection to your Dropbox account from the drop-down menu. 2. Open Photoshop Elements Open Photoshop Elements by clicking on the drop-down menu and select the option that corresponds to the language you want to use. 3. Open an image or make a new file After connecting to your Dropbox account, you can open a new file or image that you want to edit. The icon that represents Photoshop Elements is a plus sign (+). To open 388ed7b0c7

#### Adobe Photoshop 2022 (Version 23.0) Download

Q: Finding out general number of orbits of a finite group acting on \$\mathbb{C}^{m}\$ Here is the statement: "If we have a finite group \$G\$ acting linearly on a vector space \$V\$, then we can find out about the orbit space \$V/G\$ in terms of linear algebra." I know that if \$G\$ is \$GL(m)\$, then the orbit space is \$G/P\$, where P is the parabolic subgroup containing \$GL(m)\$. But how to find out the general number of orbits in general case? I am a beginner in algebraic geometry, I know the basic definitions/theorems and what can be found on it online, but this problem of counting the number of orbits is particularly difficult for me. I cannot find a coherent explanation of it on the internet, which makes me helpless. Can someone please explain to me how to find out how many orbits are there, or just any helpful hint? A: For every \$q \in G\$ let \$k(q)\$ be the number of orbits it stabilises. Then the partition function for the action of G on V is:  $Sp(G) = \sum \{g \in G\}$ Generally there's no formula to compute this, but there are a number of algorithms, along with an expository article on why they work by Steven Karp, here (section 2.1 especially). Cytogenetic effects of environmentally relevant concentrations of polychlorinated biphenyls and selected chlorinated organic compounds in cultured human lymphocytes. In a study of the genotoxic effects of chlorinated organic compounds, the four most significant polychlorinated biphenyl (PCB) congeners (PCBs 28, 52, 101, and 180) and three chlorinated diphenyl ethers (2,2'-DDE, 2,4'-DDE, and 2,2'-DDT) were evaluated for their ability to induce structural chromosomal aberrations in human lymphocyte cultures. Cultures were treated with PCB and the diphenyl ethers at concentrations of 0, 0.3, 1, 3, and 10 microg/ml over a 72 h period. For selected clones, cultures were exposed to 16 microg/ml PCB 28 and in the presence of 3 and 10 microg/

#### What's New in the?

On September 20th of 2017, President Donald Trump tweeted that the USA would, if elected to office, withdraw from the Paris Agreement. Four days later, at the UN Climate Conference in Bonn, Secretary of State Rex Tillerson stated that the USA would remain a part of the Paris Accord. The USA has been a world leader in terms of being part of the Paris Accord. But on this matter, President Trump made it clear in his first tweet – he would stay in the Paris Accord. On the other hand, Secretary of State Tillerson was clear that he would stay in. In the days since the Paris Agreement was signed, each of those statements has been proven untrue. (As well, there are others as well, one of which I will address later.) And since the signing of the Paris Agreement, the world has moved on. As a result, there are many that believe that the country's withdrawal from the Paris Agreement will have little to no effect. Before continuing, I would like to point out that the opinion of what will be the impact of President Trump's recent Twitter outburst is irrelevant to this article. The fact is that the Paris Agreement is happening. So, if the president does decide to back out, he will have an impact on the environment, and thus, on the people. Now, let's begin. As of

April 22nd, 2017, 29 Nations had ratified the Paris Agreement. That means that if the country remains in the agreement, the rest of the world is required to follow. On April 4th, the USA officially signed the agreement. That means that all other Nations are required to follow. However, because of the administration's lack of transparency and lack of plans to uphold the agreement, the future is somewhat unclear. No matter what path the USA decides to take – the Paris Agreement remains in effect. So what will that mean to the people? Remaining in the agreement is going to mean the following to both the environment and the people: 1. More jobs for the environment All the efforts that have gone into the Paris Agreement will be moving forward. As well, various States will be investing funds in their environment. Although not as tangible as what will happen if the USA stays in the agreement, I believe that the job that will be created for the environment is going to greatly benefit the people. Since the signing of the Paris Agreement,

#### System Requirements:

Mac OS X 10.8 or later. Steam: Windows: No internet connection needed. How to play: There are two ways to play. You can either pick "Fast Play" to skip through the tutorial and get straight into the action. You can also pick "Single Play" which allows you to step through the tutorial, giving you

https://www.plori-sifnos.gr/photoshop-2021-version-22-keygen-only-free-download/https://trello.com/c/eLmHY5cN/85-adobe-photoshop-2021-version-2200-crack-patchhttp://www.viizair.com/?p=129597

https://instafede.com/adobe-photoshop-cc-2014-keygen-crack-setup/

https://burmarauto.com/photoshop-2021-version-22-3-updated-2022/

https://coleccionohistorias.com/2022/07/05/photoshop-2021-version-22-1-1-product-kev-free-for-pc-updated-2022/

https://shopdurhamnc.com/wp-content/uploads/2022/07/Photoshop\_2022\_Version\_23

11 serial number and product key crack Serial Key Free For Windo.pdf

https://www.8premier.com/photoshop-cc-2015-version-16-product-key-and-xforce-

keygen-full-version-free-download-win-mac-final-2022/

https://acheinoaraguaia.com/wp-

<u>content/uploads/2022/07/Photoshop\_CS6\_Patch\_full\_version\_\_Download\_For\_PC.pdf</u> <u>https://infinite-plateau-80004.herokuapp.com/takoque.pdf</u>

https://stilleverglades-53090.herokuapp.com/Adobe\_Photoshop\_2021\_Version\_2210.pdf https://pur-essen.info/2022/07/05/photoshop-cc-2015-crack-mega-keygen-for-pc-2/ http://solbaman.yolasite.com/resources/Photoshop-2021-Version-2242-PCWindows-20 22.pdf

https://fierce-castle-72680.herokuapp.com/Photoshop\_2021\_Version\_224.pdf https://fierce-river-87572.herokuapp.com/Photoshop\_2022\_Version\_230.pdf

https://kmtu82.org/adobe-photoshop-cc-2015-version-17-download-

x64-updated-2022/

http://lawcate.com/photoshop-2022-version-23-4-1-serial-number-license-key-full-3264bit/

https://thawing-bastion-37755.herokuapp.com/trancong.pdf

https://lasdocas.cl/wp-content/uploads/2022/07/harjamm.pdf

https://seoburgos.com/adobe-photoshop-2021-version-22-0-1-keygenerator-free/

https://www.happy-energy.it/wp-

content/uploads/2022/07/Photoshop 2021 Version 223.pdf

https://mynaturalhomecuresite.com/photoshop-cs4-free/

https://www.voyavel.it/photoshop-keygen-crack-serial-key-download-updated-2022/https://blooming-

ravine-42856.herokuapp.com/Adobe Photoshop CC 2018 version 19.pdf

https://fast-ravine-77588.herokuapp.com/Photoshop\_CC\_2018\_version\_19.pdf

https://vendredeslivres.com/wp-content/uploads/2022/07/Photoshop\_CS4-1.pdf

http://webundgamb.volasite.com/resources/Photoshop-2022-Crack-Full-Version--For-

PC-Latest2022.pdf

https://obscure-wave-62507.herokuapp.com/jacigor.pdf https://techguye.com/adobe-photoshop-2021-version-22-0-1-full-license-2022/ http://www.vxc.pl/wpcontent/uploads/2022/07/Adobe Photoshop 2021 Version 2241.pdf